### МИНИСТЕРСТВО СЕЛЬСКОГО ХОЗЯЙСТВА РОССИЙСКОЙ ФЕДЕРАЦИИ

### Федеральное государственное бюджетное образовательное учреждение высшего образования «Брянский государственный аграрный университет»

### КАФЕДРА ИНФОРМАЦИОННЫХ СИСТЕМ И ТЕХНОЛОГИЙ

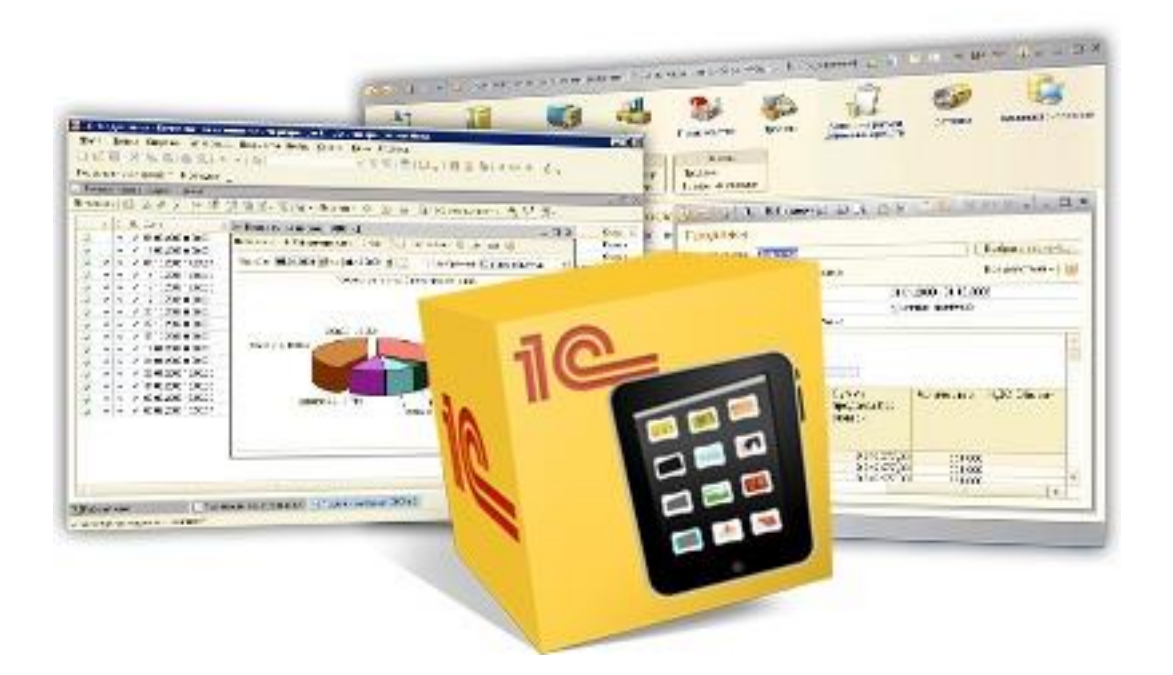

# **МЕТОДИЧЕСКИЕ УКАЗАНИЯ**

### **к выполнению курсовой работы по дисциплине**

### **«Информационные системы в бухгалтерском учете и аудите»**

**для студентов направления подготовки 09.03.03 Прикладная информатика** 

> Брянская область 2018

УДК 681.3 (076) ББК 32.973 М 54

Методические указания к выполнению курсовых работ по дисциплине «Информационные системы в бухгалтерском учете и аудите» для студентов направления подготовки 09.03.03 Прикладная информатика /сост. Л. И. Бишутина. - Брянск: Изд-во Брянский ГАУ, 2018. - 23 с.

В методических указаниях раскрывается структура и содержание основных разделов курсовой работы по дисциплине «Информационные системы в бухгалтерском учете и аудите».

Издание окажет помощь студентам профиля Прикладная информатика в экономике при подготовке курсовых работ по дисциплине «Информационные системы в бухгалтерском учете и аудите».

Рецензент:

к.э.н., доцент кафедры информационных систем и технологий Лысенкова С.Н.

Рекомендовано к изданию учебно-методической комиссией института экономики и агробизнеса Брянского аграрного университета, протокол №5 от 09.02.2018 года.

> Брянский ГАУ, 2018 Л.И. Бишутина, 2018

#### ВВЕДЕНИЕ

Информационные системы бухгалтерского учета представляют информационные потоки и документооборот, характеризующие совокупность первичной информации о совершении хозяйственных операций, на основании которой выполняется различная группировка на счетах аналитического и синтетического бухгалтерского учета с целью получения сводной бухгалтерской отчетности, используемой для анализа хозяйственной деятельности предприятия, принятия руководством управляющих решений и предоставления вышестоящим и заинтересованным органам.

Курсовая работа, предусмотренная учебным планом по дисциплине «Информационные системы в бухгалтерском учете и аудите», выполняется на тему «Автоматизация учета хозяйственных операций».

Целью данной курсовой работы является возможность автоматизации основных участков бухгалтерского учета на основе более глубокого изучения студентами программных продуктов автоматизации бухгалтерского учета. В процессе курсовой работы студентам необходимо выполнить следующие задачи:

- проанализировать различные подходы и технологии автоматизации учета;

- изучить распространенные системы обработки учетной информации и программные средства их реализации;

- автоматизировать учет с использованием программного продукта «1С:Бухгалтерия»;

- проанализировать полученные результаты.

Представленные материалы имеют целью формирование компетенций и освоение обучающимися видов профессиональной деятельности в соответствии с ФГОС ВО и ОПОП ВО по направлениям подготовки.

## **ТРЕБОВАНИЯ К ПРЕДСТАВЛЕНИЮ КУРСОВОЙ РАБОТЫ**

Курсовая работа должна быть выполнена и представлена в двух видах:

1) бумажный (печатный) вариант работы;

2) электронный вариант работы с презентацией и докладом.

## **ТРЕБОВАНИЯ К ОФОРМЛЕНИЮ ЭЛЕКТРОННОГО ВАРИАНТА КУРСОВОЙ РАБОТЫ**

**Электронный вариант курсовой работы** выполняется студентами в базе программного продукта автоматизации бухгалтерского учета. Курсовая работа предоставляется на диске.

**Схема работы** должна иметь следующий вид.

1. Титульный лист.

**На титульном листе курсовой работы** необходимо поместить следующую информацию:

- название учебного заведения;

- название кафедры;
- тема выполняемой работы;
- ФИО студента и номер группы;

- ФИО преподавателя.

Примерный вид титульного листа представлен в приложении 1.

2. Отчет о курсовой работе.

**Отчет о курсовой работе** должен соответствовать разделу «Бумажный вариант курсовой работы».

## **ТРЕБОВАНИЯ К ОФОРМЛЕНИЮ БУМАЖНОГО ВАРИАНТА КУРСО-ВОЙ РАБОТЫ**

### **Отчет в бумажном варианте** должен состоять из следующих разделов.

1. Титульный лист.

2. Содержание.

3. Введение.

4. Глава 1. Теоретические аспекты комплексной автоматизации бухгалтерского учета («Глава» не пишется).

5. Глава 2. Автоматизация бухгалтерского учета в программе «1С: Бухгалтерия».

6. Заключение.

7. Список использованных источников.

8. Приложения.

**Титульный лист** должен соответствовать содержанию титульного листа электронного варианта.

**Содержание работы** представляет собой план курсовой работы по разделам с указанием их нумерации в общем объеме работы.

**Во введении** обосновывается актуальность рассматриваемой проблемы, формулируются цель и задачи работы, указываются объект и методы исследования, источники информации. Общий объем введения должен быть небольшим и составлять не более 2-3 страниц.

**Глава 1.** Теоретические аспекты комплексной автоматизации бухгалтерского учета

Объем данной главы 6-8 страниц.

Применение современных персональных компьютеров позволяет одновременно с организацией децентрализованной системы обработки учетных данных осуществить интеграцию информационной базы данных учета, обеспечивающую взаимосвязанное отражение хозяйственных операций на счетах синтетического и аналитического учета. В условиях децентрализованной обработки появляется возможность решения отдельных учетных задач на автоматизированных рабочих местах (АРМ) бухгалтера какого-либо участка учета с последующей передачей полученных результатов на АРМ главного бухгалтера для получения сводных регистров бухгалтерского учета и финансовой отчетности. Организация децентрализованной обработки. В главе необходимо отразить описание следующих основных моментов:

- автоматизация бухгалтерского учета малых, средних и крупных предприятий;

- АРМ бухгалтера, как составляющая комплексной автоматизации учета предприятия в целом и конкретно по теме написания курсовой работы;

- необходимое программное обеспечение для автоматизации деятельности бухгалтера;

- экспорт (импорт) информации;

- удаленный доступ к информации;

-формирование и предоставление бухгалтерской документации в электронном виде;

- описание бизнес-процессов автоматизации конкретного участка учета;

- декомпозиция комплекса задач конкретной учетной задачи на составные элементы (декомпозиция бизнес-процесса).

**Глава 2.** Автоматизация бухгалтерского учета в программе «1С: Бухгалтерия»

В данном разделе необходимо отразить следующий материал по автоматизации учета конкретной задачи (объем главы 15-20 стр.);

- представление автоматизации учета виде электронных документов информационной базы (через Print Screen) и печатных форм типовых унифицированных документов с описанием возможных вариантов их формирования, предусмотренных в системе;

- описание возможных вариантов нештатных ситуаций, способов их исправлений;

- формирование отчетности по участку автоматизации.

**Заключение** - содержат материалы по анализу результатов работы, делаются выводы об экономической эффективности автоматизации учета конкретной задачи (объем 1-3 страницы).

**Приложения** содержат материалы по результатам автоматизации учета конкретной задачи.

#### **Требования к оформлению работы**

Отчет в бумажном варианте курсовой работы должен быть оформлен на одной стороне листа бумаги формата А4. Параметры страницы (ориентация –

книжная страница) - верхнее поле - 2-2,5 см; нижнее поле - 2 см; левое поле - 3 см; правое поле - 1-1,5 см; от края до колонтитула - 1 см.

Формат шрифта и абзаца.

1. Основной текст.

Свойства шрифта.

Шрифт: Times New Roman; интервал шрифта - обычный; цвет текста – авто; размер шрифта - 14; выравнивание - по ширине; начертание - строчные буквы.

Свойства абзаца.

Выравнивание - по ширине; отступ слева и справ - 0 см; отступ первой строки (красная строка) - 1,25 см; интервал перед и после - 0 см; межстрочный интервал – полуторный.

Заголовки.

1. Названия разделов курсовой работы - Шрифт Times New Roman; интервал шрифта – обычный; цвет – авто; размер шрифта – 14; выравнивание - по левому краю; начертание - прописные буквы .

2. Названия параграфов (подразделов) – Шрифт Times New Roman; интервал шрифта – обычный; цвет – авто; размер шрифта – 14; выравнивание - по левому краю; начертание - строчные буквы.

Заголовки разделов печатаются с тем же отступом, что и основной тест, и отделяются от текста пропуском одной строки. Переносы слов в заголовках не допускаются. Точку в конце заголовка не ставят. Если заголовок состоит из двух предложений, их разделяют точкой, после второго предложения точку не ставят. Подчеркивание и выделение жирным шрифтом заголовков не допускается. Заголовки разделов нумеруются арабскими цифрами с точкой.

Отступ между заголовком раздела и заголовком параграфа – 1 строка (1 полуторный интервал).

Отступ между заголовком параграфа и основным текстом – 1 строка (1 полуторный интервал).

Отступ между основным текстом и заголовком следующего параграфа – 2 строки (2 полуторных интервала).

Общий объем курсовой работы – 33 – 40 страниц.

Страницы следует нумеровать арабскими цифрами, соблюдая сквозную нумерацию по всему тексту. Титульный лист включается в общую нумерацию страниц. Номер страницы на титульном листе не проставляется.

Таблицы, иллюстрации (схемы, диаграммы) следует располагать в работе непосредственно после текста, в котором они упоминаются впервые, или на следующей странице, если в указанном месте они не помещаются.

Заголовки граф таблицы должны начинаться с прописных букв, подзаголовки - со строчных, если последние подчиняются заголовку.

Приложения помещаются в конце курсовой работы. Каждое приложение должно начинаться с новой страницы и иметь заголовок с указанием в верхнем правом углу слова «Приложение» и его нумерации. Располагать приложения следует в порядке появления ссылок на них в тексте.

### **2. ПРИМЕРНЫЙ ПЛАН РАБОТЫ**

ТЕМА: «Автоматизация учета хозяйственных операций на примере ООО «Мечта»

Введение

1. Теоретические аспекты комплексной автоматизации бухгалтерского учета.

1.1. Сущность комплекса задач автоматизации бухгалтерского учета и аудита.

1.2. Программное обеспечение автоматизации бухгалтерского учета.

1.3.Характеристика бизнес - процессов по учету основных средств. Декомпозиция бизнес - процесса учета основных средств.

2. Автоматизация учета хозяйственных операций и её реализация в программе «1С: Бухгалтерия»

2.1. Технология автоматизации учета хозяйственных операций

2.2. Варианты нештатных ситуаций в процессе автоматизации, способы их исправления.

2.3. Отчеты анализа и контроля выполненных хозяйственных операций. Заключение.

Список использованных источников.

Приложения.

#### **3. ЗАДАНИЕ НА ВЫПОЛНЕНИЕ КУРСОВОЙ РАБОТЫ**

Выполнение курсовой работы предполагает решение сквозной задачи.

Создание информационной базы.

Настройка параметров учета, ввод сведений по организации, настройка параметров учета.

Отражение хозяйственных операций.

Формирование отчетов.

### **Автоматизация учета хозяйственных операций на примере ООО (ОАО) «Название организации» согласно варианта.**

#### **Сведения об организации и ее учетной политике**

Организация, зарегистрированная 01.02.2015 года в ИФНС 3208, занимается производством и продажей товаров, выполнением работ, оказанием услуг. Согласно учетной политике (текущий год) ведет бухгалтерский учет в соответствии с Законом о бухгалтерском учете, является плательщиком НДС, налога на прибыль, ведет налоговый учет в соответствии с нормами, установленными главой 25 НК РФ и применяет Положение по бухгалтерскому учету «Учет расчетов по налогу на прибыль» (ПБУ 18/02). Доходы и расходы для целей налогообложения прибыли организация определяет методом начисления. Отчетными периодами по налогу на прибыль признаются месяц, два месяца, три месяца и так далее до окончания календарного года. Согласно условиям учетной политики, организация составляет промежуточную бухгалтерскую отчетность ежемесячно.

Складской учет ведется в количественно - суммовом выражении. Для хранения материально-производственных, товарных запасов у организации имеется склад готовой продукции, склад оборудования и склад МПЗ. Склады оптовые. На складе готовой продукции тип цен – плановая цена (без НДС), на складе оборудования цена покупки (без НДС), на складе материальнопроизводственных запасов – цена покупки (без НДС).

Банк и касса ведутся по статьям движения денежных средств.

Зарплата и кадры ведутся в этой программе; учет расчетов с персоналом – по каждому работнику; при начислении заработной платы вести учет больничных, отпусков, исполнительных документов работников; автоматически пересчитывать документы при редактировании. Кадровый учет – полный.

Согласно учетной политике, для целей бухгалтерского и налогового учета оценка отпущенного в продажу товара осуществляется в момент отпуска по средней себестоимости, складывающейся по всей организации.

#### **Хозяйственные операции.**

- На начало года 01.01….(текущий год) на расчетном счете организации имеется сумма (согласно варианта задания).

- Организация работает с 2 поставщиками и 2 покупателями юридическими лицами.

- Принять в организацию с 1 ноября руководителя (студент, выполняющий задание) (26 счет отнесения затрат при начислении заработной платы) в администрацию, гл. бухгалтера (26 счет) в бухгалтерию, кассира (26 счет) в бухгалтерию, рабочего (20 счет) в производственный цех. У рабочего вычет на 1 ребенка. Сотрудники согласно варианта задания.

- В кассу организации (ноябрь), по распоряжению руководителя, с расчетного счеты сняли 85 тыс. рублей, на хозяйственные нужды. В подотчет главному бухгалтеру выдано 35 тыс. рублей для приобретения канцелярских товаров у поставщика 2.

- Предоставлен авансовый отчет (ноябрь). В накладной № 30 сведения о приобретении 5 канцелярских наборов (номенклатурная группа прочие материалы) по цене 650 руб. за шт., НДС в сумме 18%, предоставлен счет-фактура № 28.

- Не использованная подотчетная сумма возвращена в кассу организации.

- От поставщика 1 на склад МПЗ (ноябрь) поступило сырье (приложение 2) для производства продукции (5 наименований, количество каждого наименования не менее 100 ед., цена за ед. среднестатистическая (рыночная)). Предоставлены накладная и счет-фактура.

- Дополнительные расходы по доставке сырья от поставщика 1 составили (сумма согласно варианта задания). Распределение дополнительных расходов – по количеству.

- Оплатить поставщику 1 безналичным путем за сырье (сформировать печатную форму документа).

- Оплатить поставщику 1 безналичным путем за дополнительные расходы (платежное поручение в электронном виде «Выгрузка»).

- Начислить заработную плату сотрудникам организации за ноябрь, вы-

платить через кассу организации. Снять с расчетного счета денежные средства в кассу организации для выплаты заработной платы согласно ведомостей на выплату заработной платы.

- Выполнить операцию «Закрытие месяца» **за ноябрь.**

- На склад МПЗ (декабрь) от поставщика 2 по договору поставки основных средств поступило оборудование «Станок 1» (оборудование объект основных средств) и «Станок 2»(оборудование к установке) по цене согласно варианта задания. Оплатить поставщику за станки безналичным путем.

- «Станок 2» передан в монтаж для установки.

- Установка «Станка 2» выполнена контрагентом (студент, следующий по списку). Стоимость установки станка (согласно варианта).

- Оплатить поставщику за установку станка наличными, сняв денежные средства с расчетного счета в кассу.

- Оборудование («Станок 1» и «Станок 2») принято к учету с вводом в эксплуатацию в производственный цех (декабрь). Срок полезного использования станков 8 и 9 лет соответственно, завод производитель БМЗ, способ начисления амортизации - линейный, счет учета затрат -20.

- Со склада МПЗ передано сырье в производство – 70%, числящегося на складе.

- Из производства на склад готовой продукции передана готовая продукция (не менее 30 ед.) по плановой цене. Задания 2, 3,10, 15,16,17,18, 19,20 не менее 500 ед.

- От покупателя на расчетный счет поступила предоплата за продукцию, по заключенному договору реализации продукции, в сумме 10 тыс. руб.

- Со склада готовой продукции реализована покупателю 1 готовая продукция (80% всей продукции на складе) с наценкой 25% от плановой стоимости, НДС сверху 18% . Выписаны накладная и счет-фактура.

- От покупателя 1 на расчетный счет поступила оставшаяся сумма за проданную продукцию (если есть остаток).

- Объект основных средств, принятый к учету (по выбору студента) про-

дан. Оформить подготовку к передаче, а затем передачу Иванову Семену Андреевичу по цене на 5% дороже, числящейся по учету. От Иванова С. А. денежные средства поступили в кассу организации. Из кассы выручка сдана на расчетный счет.

- Составить акт сверки расчетов с покупателями и поставщиками.

- Выполнить инвентаризацию товаров на складах.

- Начислить заработную плату сотрудникам организации за декабрь. Администрации и бухгалтерии за декабрь, выплатить через кассу. Снять денежные средства с расчетного счета в банке для выплаты заработной платы.

- Сотруднику производственного цеха выплатить безналичным путем, перечислив на счет в банк.

- Выполнить операцию «Закрытие месяца» **за декабрь**.

#### **Формирование отчетов и журналов**

- Сформировать журнал операций.

- Сформировать отчетность за период 01.09…. – 31.12….г. (текущий год):

- оборотно - сальдовая ведомость;

- отчет «Сводные проводки»;

- сформировать Книгу покупок и Книгу продаж;

- квартальную регламентированную отчетность (бухгалтерский баланс, отчет о финансовых результатах).

#### **4. РЕЦЕНЗИРОВАНИЕ И ЗАЩИТА**

Законченная, полностью оформленная курсовая работа, подписанная студентом (на последней странице проставляется дата окончания работы и подпись автора), представляется на регистрацию и передается на проверку не позднее срока, указанного преподавателем.

После проверки работа возвращается студенту с рецензией преподавателя. В случае положительной рецензии студент допускается к защите курсовой работы. При защите необходимо учитывать все замечания преподавателя. Если рецензия на курсовую работу отрицательная, студенту следует доработать ее и сдать работу повторно на проверку.

Защита курсовой работы проводится в компьютерном классе под руководством преподавателя - руководителя курсовой работы. К защите курсовой работы студент должен подготовить презентацию - доклад, продолжительностью 5-7 минут, в котором будут отражены:

- цель и актуальность курсовой работы;

- содержание выполненной работы;

- положительные стороны и недостатки.

В ходе проведения защиты курсовой работы студент демонстрирует выполненную работу. По результатам доклада студента преподаватель задает дополнительные и уточняющие вопросы.

Оценка за защиту курсовой работы слагается из следующих оценок:

- оценка за качество выполнения электронного варианта работы;

- оценка за качество отчета;

- оценка за качество доклада и ответов на дополнительные и уточняющие вопросы.

## **Критерии оценки выполнения курсовой работы**

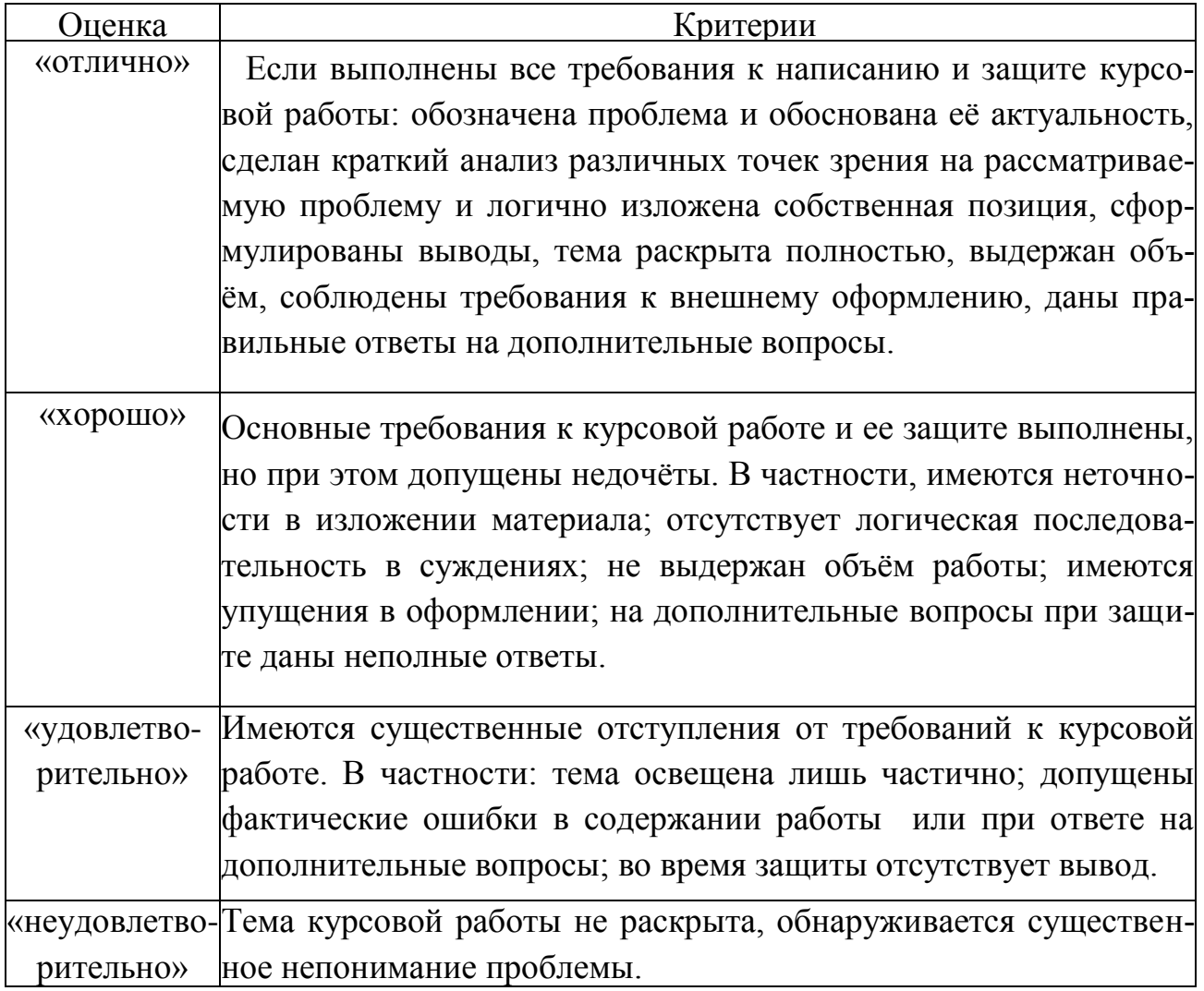

#### **Список рекомендуемой литературы**

1. Гридасов А.Ю. Бухгалтерский учет в программе 1С: Бухгалтерия 8. Лабораторный практикум : учеб. пособие. М.:КноРус, 2013.

2. Харитонов С.А. Бухгалтерский и налоговый учет в программе «1С:Бухгалтерия 8». (ред. 3.0). Изд. 5. Электронная книга для публикации в информационной системе ИТС ПРОФ 2013. [http://its.1c.ru](http://its.1c.ru/)

3. Харитонов С.А. Бухгалтерский и налоговый учет в «1С:Бухгалтерии 8» (ред. 3.0). Изд. ООО "1С-Паблишин 2015 [7http://its.1c.ru](http://its.1c.ru/)

4. Чистов Д.В., Харитонов С.А. Хозяйственные операции в «1С:Бухгалтерии 8» (ред. 3.0)ООО "1С-Паблишинг", 2014. Задачи, решения, результаты: учебное пособие [http://its.1c.ru](http://its.1c.ru/)

5. Чистов Д.В., Харитонов С.А. Хозяйственные операции в 1С: Бухгалтерии 8. Задачи, решения, результаты : учеб. пособие для вузов. М.: 1С - Паблишинг, 2009.

6. Сайт бухгалтерский учет и налогообложениеhttp://www.buhgalteria.ru

7. Бухгалтерская справочная система «Система Главбух» https://www.1gl.ru/

8. Интернет-ресурс для бухгалтеров http://buh.ru

9. Национальный открытый университет - [http://www.intuit.ru](http://www.intuit.ru/)

10. Сайт фирмы 1С http://www.1C.ru

## **СОДЕРЖАНИЕ**

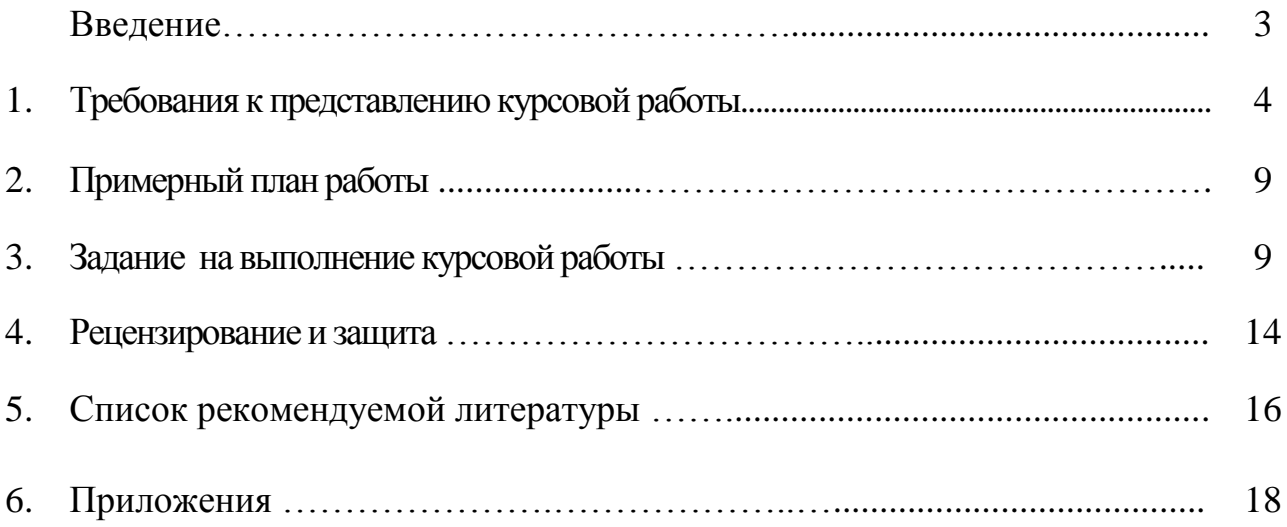

### Федеральное государственное бюджетное образовательное учреждение высшего образования «Брянский государственный аграрный университет»

### КАФЕДРА ИНФОРМАЦИОННЫХ СИСТЕМ И ТЕХНОЛОГИЙ

### КУРСОВАЯ РАБОТА

на тему: «Автоматизация учета хозяйственных операций на примере «»

Выполнил (а): студент (ка) группы \_\_\_\_\_\_\_\_\_\_\_\_\_

Проверил: \_\_\_\_\_\_\_\_\_\_\_\_\_\_\_\_\_\_\_\_\_\_\_\_\_\_\_\_\_\_\_\_\_

 $\mathcal{L}_\text{max}$  , and the set of the set of the set of the set of the set of the set of the set of the set of the set of the set of the set of the set of the set of the set of the set of the set of the set of the set of the

Оценка: \_\_\_\_\_\_\_\_\_\_\_\_\_\_\_\_\_\_\_\_\_\_\_\_\_\_\_\_\_\_\_\_\_\_\_

Брянская область

201….

Варианты для выполнения курсовой работы определяются по алфавитному составу студентов группы.

Хозяйственная деятельность предприятий (по вариантам).

1. Сырье, приобретаемое у поставщика 1, для производственного процесса.

2. Производство мебели (столы письменные) - ДСП, ручки, шурупы, скобы, клей.

3. Производство кондитерских изделий (пирожное) – мука пшеничная, пищевые красители, масло сливочное, масло растительное, ванилин.

4. Производство хлебобулочных изделий (хлеб ржаной) – мука ржаная, масло растительное, сахар, разрыхлитель, масло сливочное.

5. Производство компьютерной техники – монитор, мышь компьютерная, клавиатура, системный блок, винчестер.

6. Производство мебели (шкафы плательные) – доска дубовая, ручки дверные, клей столярный, деревоплита, шурупы.

7. Производство мебели (кухни) – фанера, лак, искусственный камень, мебельное стекло, деревоплита.

8. Производство мебели (стулья) – ткань обивочная, доска, скобы, метал для декорирования, краска

9. Производство мебели (табуреты) - доска сосновая, саморезы, клей столярный, искусственная кожа, гобелен.

10. Производство мебели (столы компьютерные) – деревоплита, шурупы, доска сосновая, клей столярный, краска.

11. Производство кондитерских изделий (торты) – сливки, мука, сметана, масло сливочное, сахар.

12. Производство мебели (шкафы книжные) – краска, лак, пленка для облицовывания мебели, ручки дверные, клей столярный.

13. Производство мебели (полки книжные) - мебельное стекло, деревоплита, клей строительный, лак, искусственный камень.

14. Производство мебели (шкаф-купе) – зеркало, метал для декорирования, краска, деревоплита, гвозди.

15. Производство мебели (диваны) – кожа, гобелен, скобы, мебельная краска, лак.

16. Производство кондитерских изделий (печенье) – какао, орехи, сахар, мука, соль.

17. Производство комбикорма – зерно пшеницы, зерно ячменя, зерно овса, зерно ржи, зерно кукурузы.

18. Производство муки хлебопекарной – зерно гречихи, зерно пшеницы, зерно ржи, зерно кукурузы, пшено.

19. Производство кондитерских изделий (пряники) – какао, сахар, мука пшеничная, масло сливочное, масло растительное.

20. Производство хлебобулочных изделий (хлеб пшеничный) – мука пшеницы, сахар, соль, масло растительное, разрыхлитель теста.

21. Производство хлебобулочных изделий (хлеб) – мука пшеничная, мука кукурузная, мука ржаная, масло сливочное, масло растительное.

## Приложение 3

## Задания (согласно варианта)

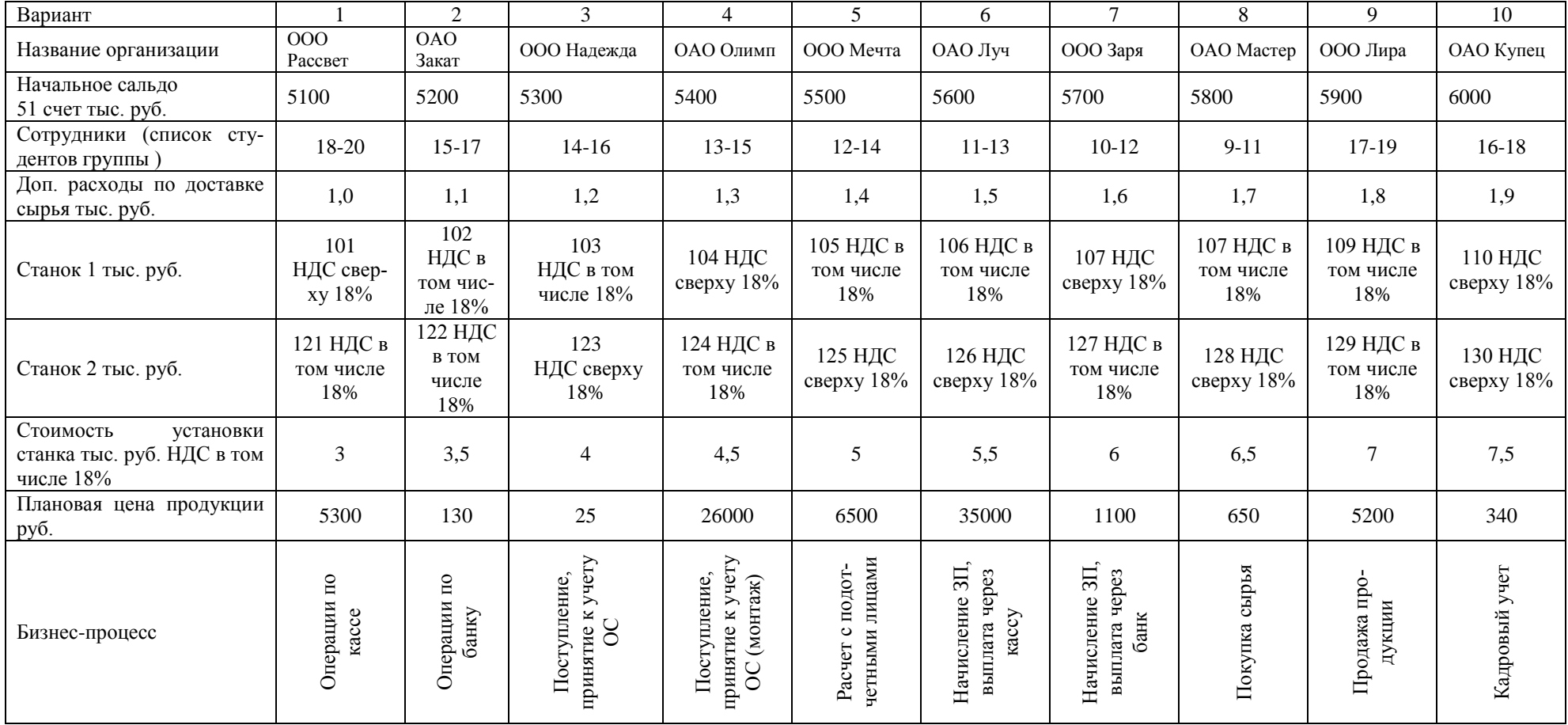

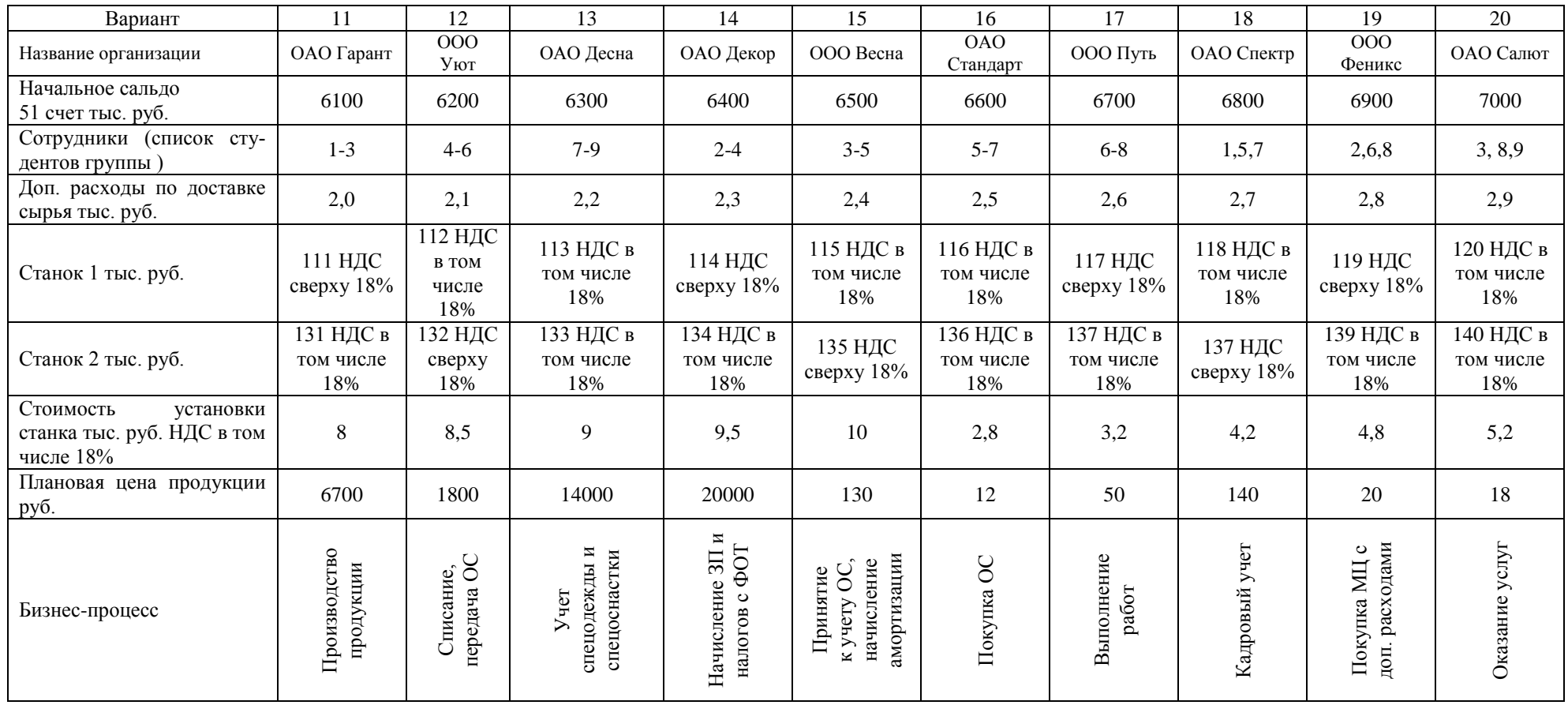

(Вариант задания определяет преподаватель дисциплины)

Учебное издание

Бишутина Людмила Ивановна

### МЕТОДИЧЕСКИЕ УКАЗАНИЯ

к выполнению курсовой работы по дисциплине

«Информационные системы в бухгалтерском учете и аудите»

Компьютерный набор произвела Бишутина Л.И.

Редактор Осипова Е.Н.

Подписано к печати 26.07. 2018 г. Формат 60х84. 1/16. Бумага офсетная. Усл. п. л. 1.33. Тираж 25 экз. Изд. № 6191.

\_\_\_\_\_\_\_\_\_\_\_\_\_\_\_\_\_\_\_\_\_\_\_\_\_\_\_\_\_\_\_\_\_\_\_\_\_\_\_\_\_\_\_\_\_\_\_\_\_\_\_\_\_\_\_\_\_\_\_\_\_

Издательство Брянского государственного аграрного университета 243365, Брянская обл., Выгоничский район, с. Кокино, Брянский ГАУ

\_\_\_\_\_\_\_\_\_\_\_\_\_\_\_\_\_\_\_\_\_\_\_\_\_\_\_\_\_\_\_\_\_\_\_\_\_\_\_\_\_\_\_\_\_\_\_\_\_\_\_\_\_\_\_\_\_\_\_\_\_